Metric 6.2.3 - Implementation of e-governance are in the following areas of operation

- 1. Planning and Development
- 2. Administration
- 3. Finance and Accounts
- 4. Student Admission and Support
- 5. Examination System
- 6. Biometric / digital attendance for staff
- 7. Biometric / digital attendance for students

Clarification Asked-

HEI has not provided the supporting documents as per SOP. HEI needs to provide the Screen shots of user interfaces of each module, Annual e-governance report and Geo-tagged photographs

Response-

1. Screen shots of user interfaces of each module are attached. (Appendix-I)

# **Appendix-I**

## RTM NAGPUR UNIVERSITY : EXAMINATION SECTIONAL PORTAL

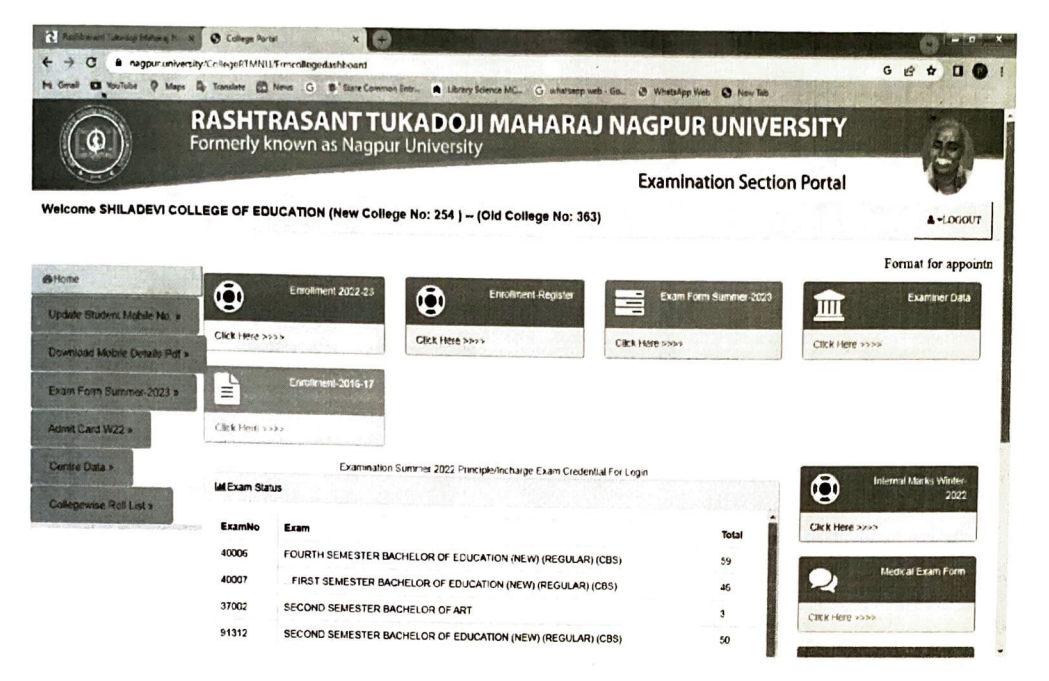

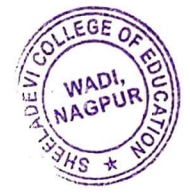

pal Sheeladevi College of Education Warli Manpur-440023.

 $\mathcal{C}_2$ 

### **MAHADBT**

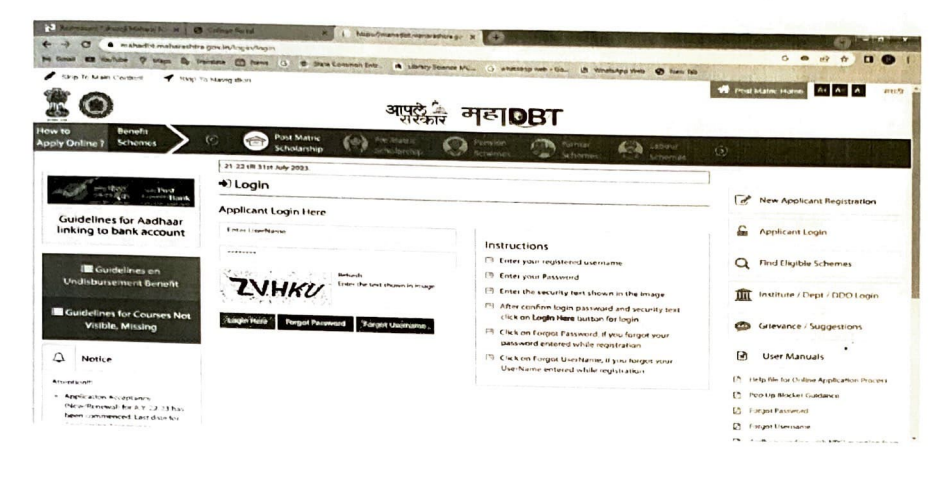

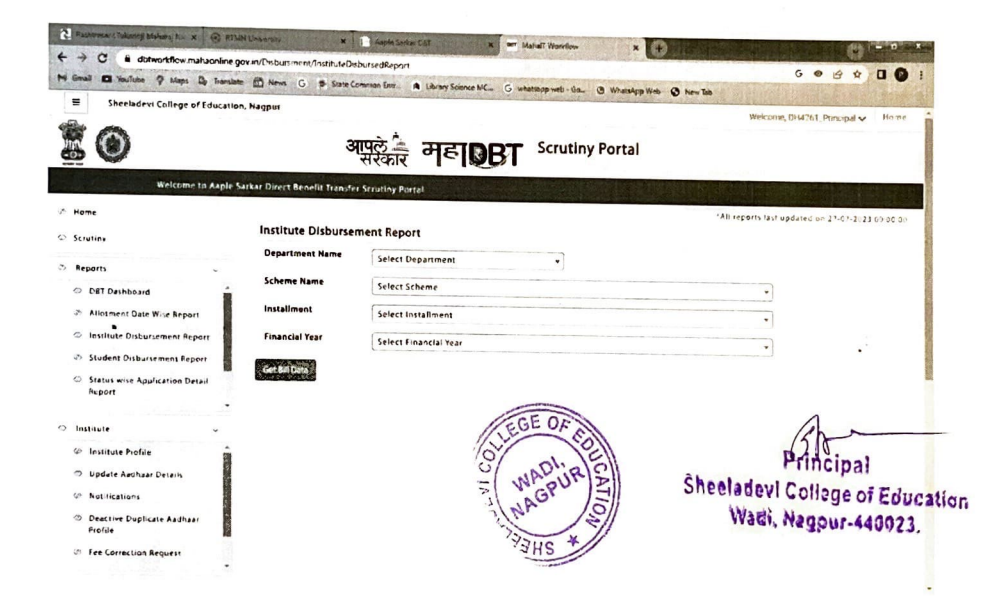

# **LIBRARY MANAGEMENT SOFTWARE**

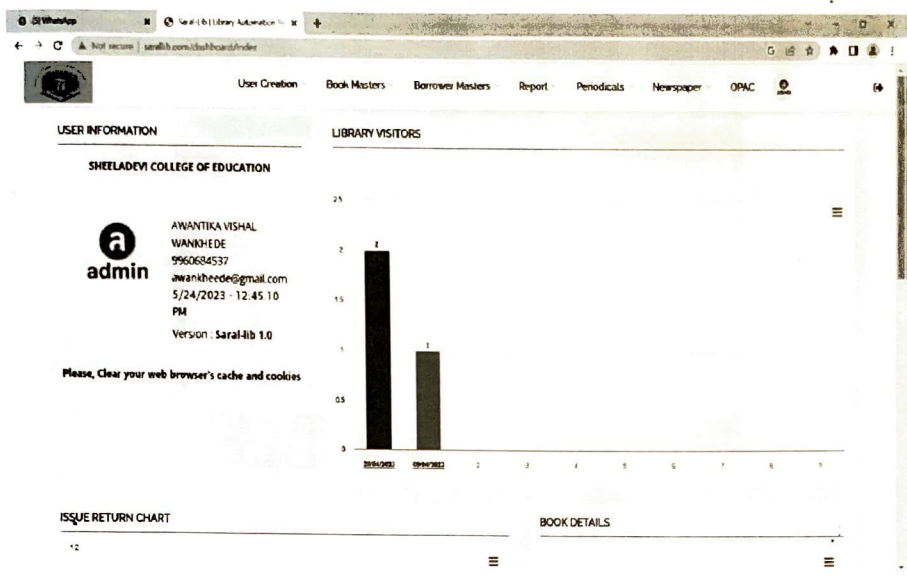

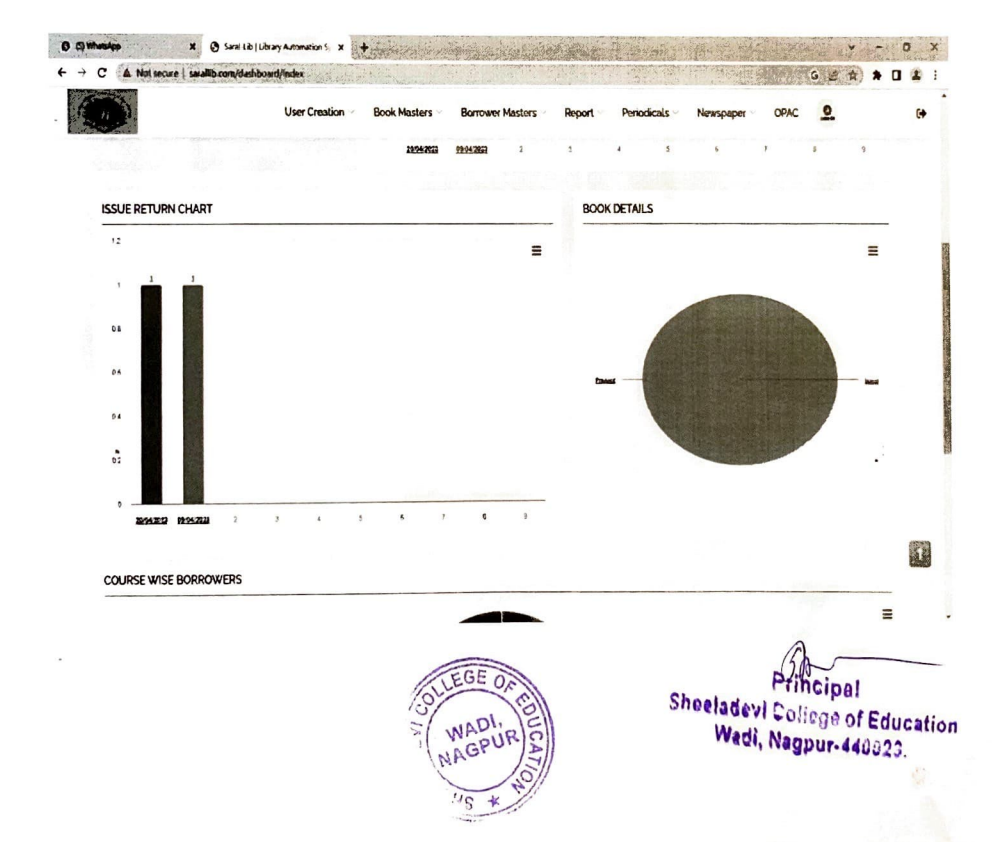

**BCUD** 

 $\blacksquare$ 

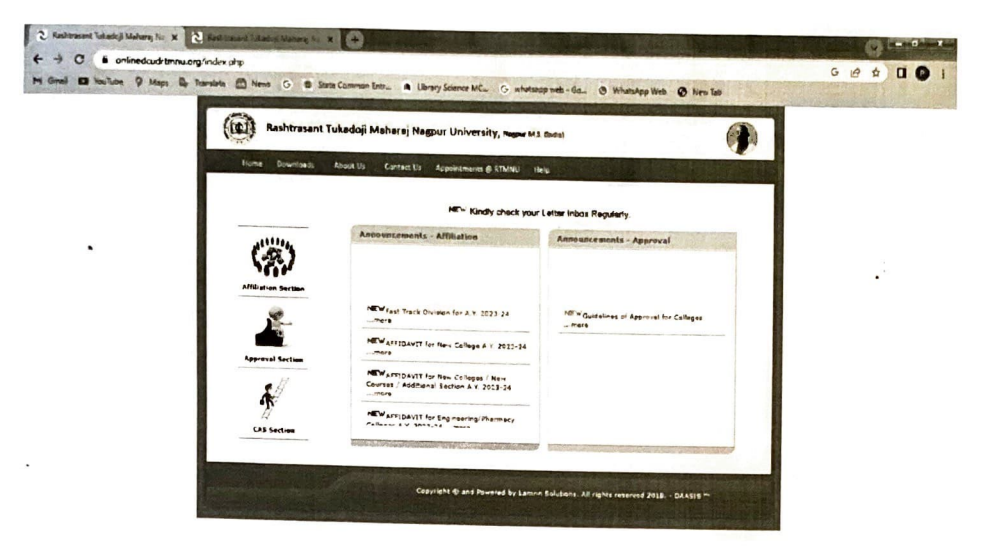

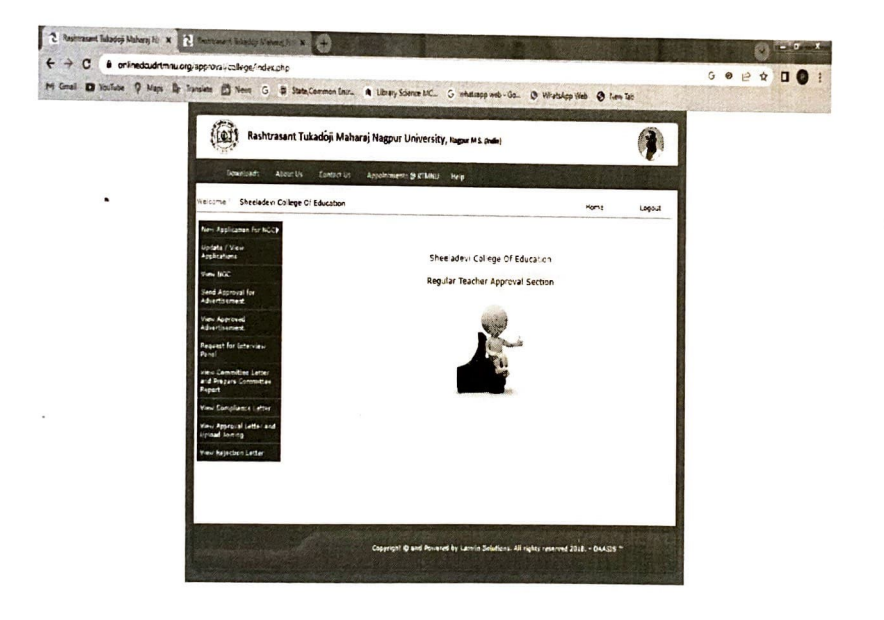

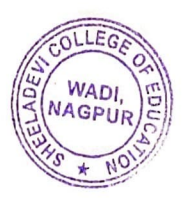

Principal **Sheeladevi College of Education** Wadi, Nagpur-440023.

**MIS** 

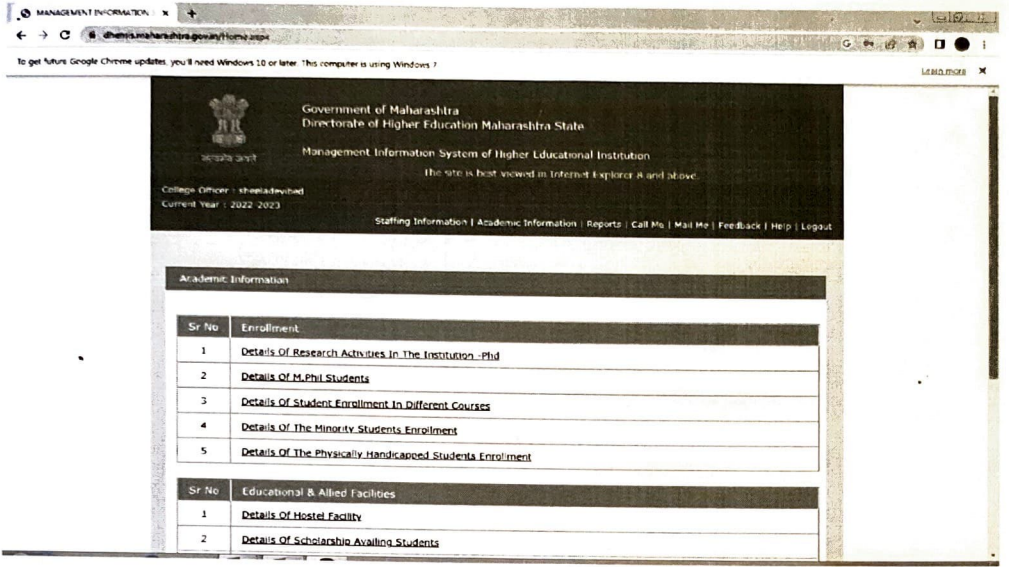

# **AISHE**

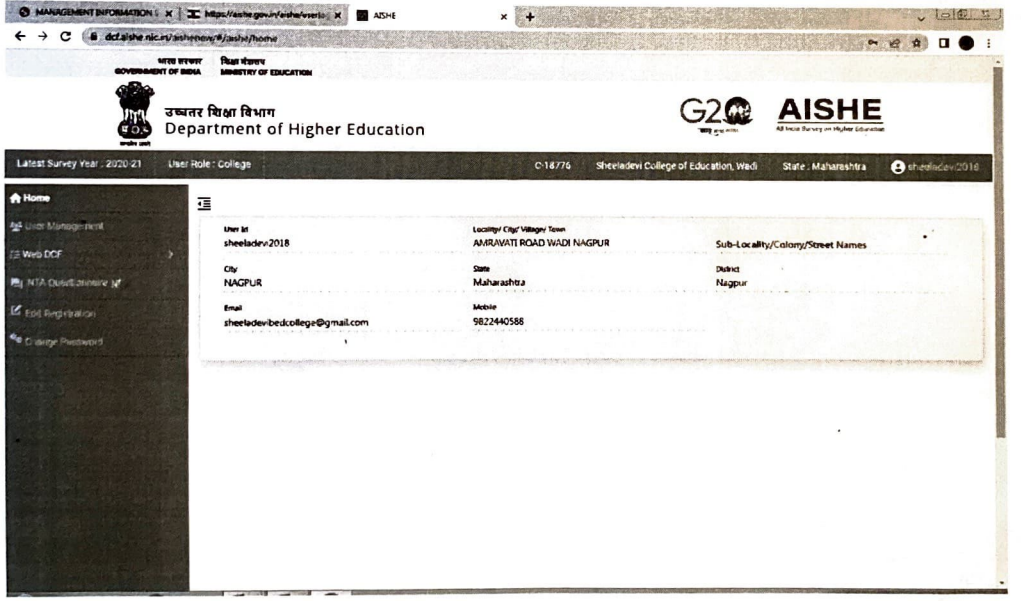

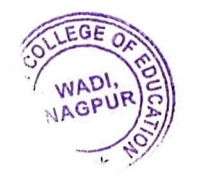

Principal<br>Sheeladevi College of Education<br>Wadi, Nagour-440023.